## **Übung 9 – Low Visibility Landing**

(Übungszeit: ~90-120min)

In dieser Übung fliegt ihr von Hamburg nach Kopenhagen. Am Flughafen Hamburg startet ihr an der TakeOff Position der Piste 33. Bei klarer Sicht startet ihr bei einem frühen Wintermorgen Richtung Dänemark. Während des Fluges bildet sich eine sehr dichte Nebelschicht. In Kopenhagen müsst ihr euch bei den schlechten Sichtverhältnissen entsprechend Gedanken zur Landung machen.

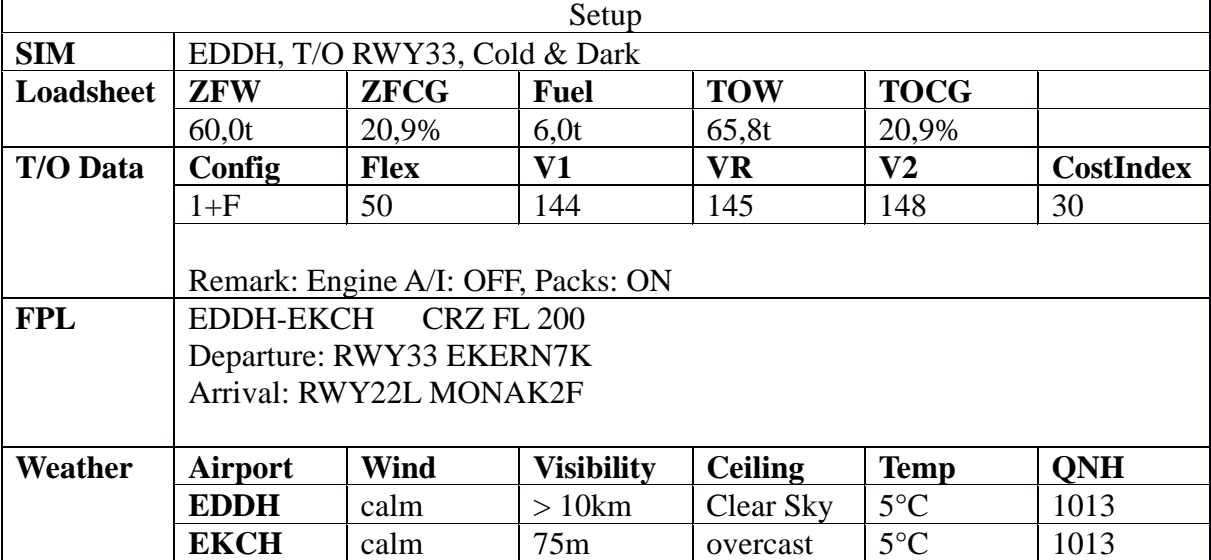

Bereitet euer Flugzeug wie gewohnt für den Flug vor. Startet und fliegt Richtung Kopenhagen. Wenn ihr euch im Reiseflug befindet ändert ihr das Wetter am Instructor Panel. Geht dazu auf den Reiter "CONDITIONS", dann links auf "Weather Presets". Dort wählt ihr das Presetting UB9 2 (das Presetting UB9\_1 entspricht den Verhältnissen beim Start). Dabei wird sich unter euch zwischen Boden und 1000ft eine Nebelschicht bilden. Es führt kein Weg daran vorbei, während eures Anflugs durch die Nebelschicht zu fliegen.

Wir werden bei diesem Anflug das Minimum aus der Approach Chart in die Performance Seite der MCDU eingeben. Beim ersten Anflug fliegen wir einen CAT I ILS-Approach auf die RWY 22L. Entnehmt das Minimum aus der entsprechenden Anflugkarte und gebt dieses während eurer Approach Preparation in die MCDU ein. Achtet darauf den Wert an der richtigen Stelle einzugeben (MDA(minimum descend altitude) vs DH(decision heigth)).

Wenn ihr das Minimum erreicht, wird der A320 den Callout "Minimum" ausrufen. Falls er das nicht macht, muss das der PM übernehmen. Falls ihr an dem Punkt Landelichter oder Teile der Landebahn sehen könnte, ruft der PF "continue" und setzt die Landung fort. Falls ihr nichts sehen könnt, weil der Nebel zu dicht ist, müsst ihr den Go Around einleiten.

Falls ihr nichts gesehen habt, macht ihr den Controller in Kopenhagen darauf aufmerksam und bittet nach dem Go Around um einen Low Visibility Approach. Dieser wird sich sicherlich bei euch entschuldigen, da bei einer Sicht von 75m ein CAT I ILS Approach praktisch nicht möglich ist, und gibt euch die Freigabe für einen CAT IIIB ILS Approach auf die RWY 22L.

Ihr nehmt also die Approach Chart für das CAT IIIB ILS RWY 22L zur Hand und bereitet euch mit dem neuen Minimum vor. Zudem werdet ihr wegen der schlechten Sicht eine automatische Landung durchführen. Dazu lasst ihr das Flugzeug komplett automatisch landen. Ihr solltet dennoch während des Anfluges das PFD gut im Auge behalten und überprüfen ob ihr euch zu jeder Zeit auf dem G/S und dem LOC befindet.

Auch hier wird der A320 am Minimum seinen "Minimum" Callout geben. Der PF überprüft wieder an der Stelle, ob Landlichter bzw. die Bahn zu sehen sind und entscheidet entsprechend zwischen "Continue" oder "Go Around".

Während der automatischen Landung müsst ihr zudem folgende Punkte beachten:

- Nach dem Aktivieren des Approaches an der FCU schaltet ihr den zweiten Autopiloten mit dazu
- Bei ca. 350ft RA(Radio Altimeter) muss im FMA der Modus LAND aktiv werden
- Bei ca. 40ft RA muss im FMA der Modus FLARE aktiv werden
- Wenn der Airbus "Retard" ausruft, müsst ihr die Schubhebel auf Leerlauf setzen, die Landung macht das Flugzeug automatisch
- Am Boden muss im FMA der Modus ROLLOUT aktiv sein
- Um nach dem Abbremsvorgang von der Bahn rollen zu können, müsste ihr den Autopiloten ausschalten

Rollt über B4 oder B3 von der Bahn und anschließend über B und E1 zur RWY 22R. An der Stelle wechselt ihr PF und PM. Ihr startet nochmal und fliegt erneut einen CAT IIIB ILS Approach auf die RWY 22L. Wenn ihr wollt, könnt ihr wieder gutes Wetter für den Start über das Condition-Presetting UB9\_1 einstellen. In dem Fall müsst ihr im Flug wieder auf das neblige Wetter umstellen. Falls ihr euch den Start bei schlechter Sicht zutraut, könnt ihr es auch so belassen.

Nach der zweiten Landung verlasst ihr die Bahn wieder über B4 oder B3 und rollt anschließend über B, C, A, Y und P an ein B-Gate eurer Wahl. Ihr werdet sehen, dass das Navigieren bei dieser Sicht nicht einfach ist.

Tipp: An den Kreuzungen stehen Wegweiser

## **Beispiel Wegweiser an Taxiways:**

Schwarz: aktueller Taxiway Gelb: weiterführende Taxiways

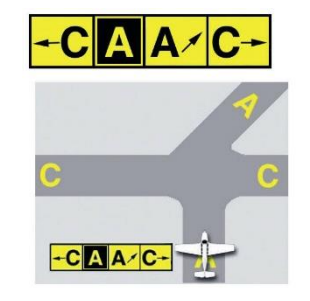

Schwarz: aktueller Taxiway Rot: Runway ahead

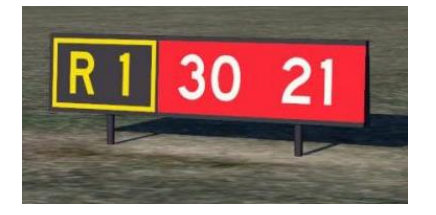